**THS** This is part of [Family API](http://ftp.osfree.org/doku/doku.php?id=en:docs:fapi) which allow to create dual-os version of program runs under OS/2 and DOS

**Note:** This is legacy API call. It is recommended to use 32-bit equivalent

2021/09/17 04:47 · prokushev · [0 Comments](http://ftp.osfree.org/doku/doku.php?id=en:templates:legacy#discussion__section) 2021/08/20 03:18 · prokushev · [0 Comments](http://ftp.osfree.org/doku/doku.php?id=en:templates:fapiint#discussion__section)

# **DosQSysInfo**

This call returns values of static system variables.

## **Syntax**

DosQSysInfo (Index, DataBuf, DataBufLen)

#### **Parameters**

- Index (USHORT) input : Ordinal of the system variable to return.
- $\bullet$  Index = 0 indicates maximum path length. The maximum path length is returned in the first word of the DataBuf.
- DataBuf (PBYTE) output : Address where the system returns the variable value.
- DataBufLen (USHORT) input : Length of the data buffer.

### **Return Code**

rc (USHORT) - return:Return code descriptions include:

- 0 NO\_ERROR
- 87 ERROR\_INVALID\_PARAMETER
- 111 ERROR\_BUFFER\_OVERFLOW

### **Remarks**

An OS/2 application may want to reference file objects managed by an installable file system that supports long file names. Because some installable file systems may support longer names than others, an application should issue DosQSysInfo upon initialization.

DosQSysInfo returns the maximum path length supported by the file system currently installed. The path length includes the drive specifier (d:), the leading "\" and the trailing null character.

The value returned by DosQSysInfo can be used to allocate buffers for storing path names returned by requests, for example, to [DosFindFirst](http://ftp.osfree.org/doku/doku.php?id=en:docs:fapi:dosfindfirst) and [DosFindNext](http://ftp.osfree.org/doku/doku.php?id=en:docs:fapi:dosfindnext).

# **Bindings**

#### **C**

#define INCL\_DOSFILEMGR

USHORT rc = DosQSysInfo(Index, DataBuf, DataBufLen); USHORT Index; */\* Which variable \*/* PBYTE DataBuf; */\* System information (returned) \*/* USHORT DataBufLen; */\* Data buffer size \*/* USHORT rc; */\* return code \*/*

#### **MASM**

EXTRN DosQSysInfo:FAR INCL\_DOSFILEMGR EQU 1

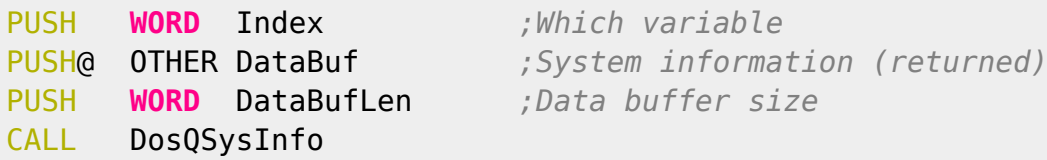

```
Returns WORD
```
Text based on<http://www.edm2.com/index.php/DosQSysInfo>

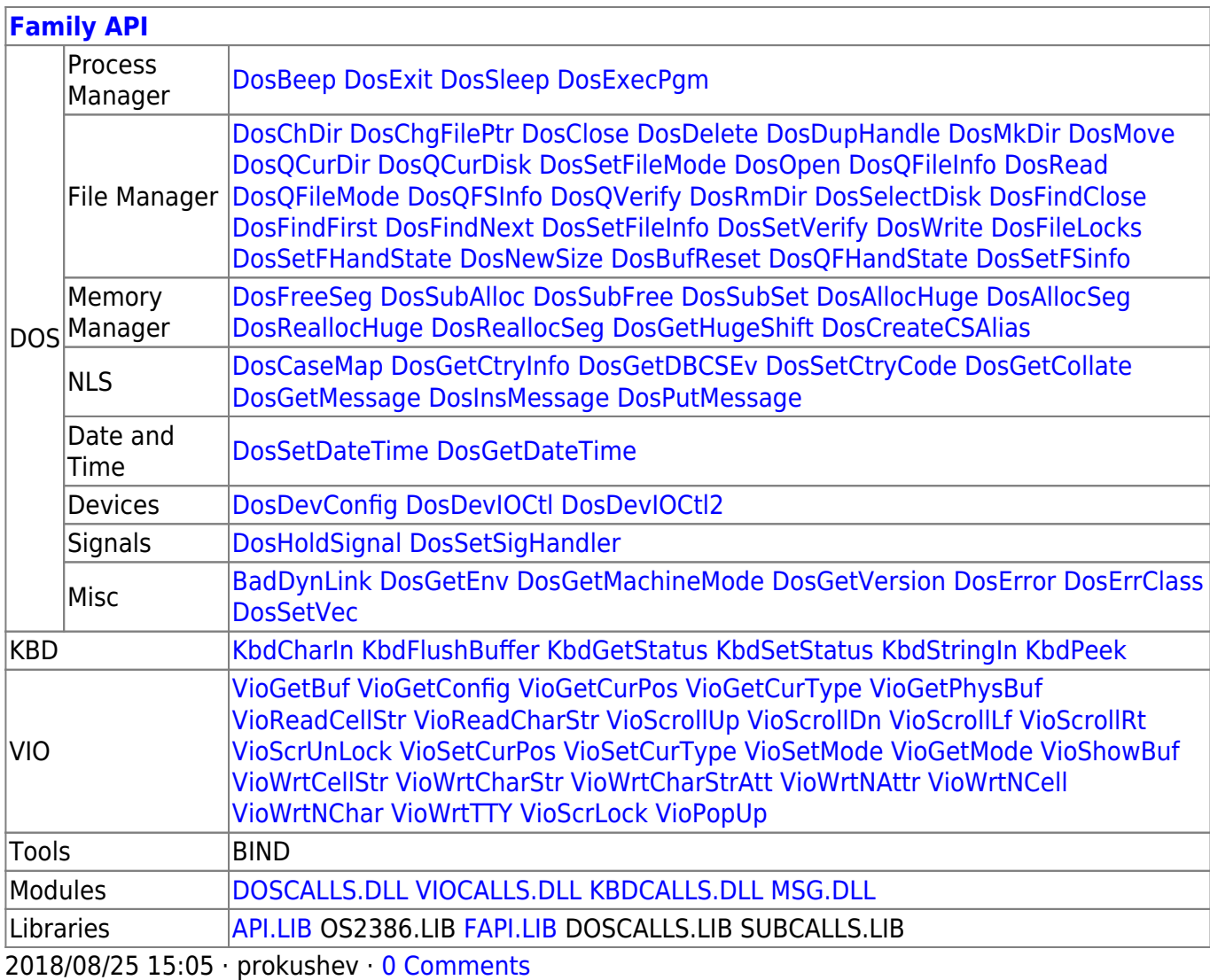

From: <http://ftp.osfree.org/doku/>- **osFree wiki**

Permanent link:

**<http://ftp.osfree.org/doku/doku.php?id=en:docs:fapi:dosqsysinfo>**

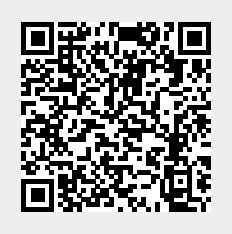

Last update: **2021/09/13 15:37**